# Добавяне на нов член

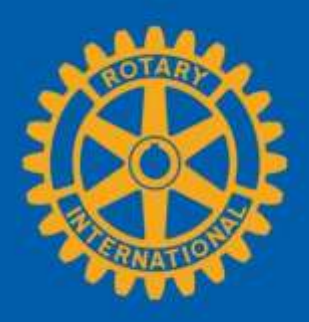

# Влезте в страницата на клуба

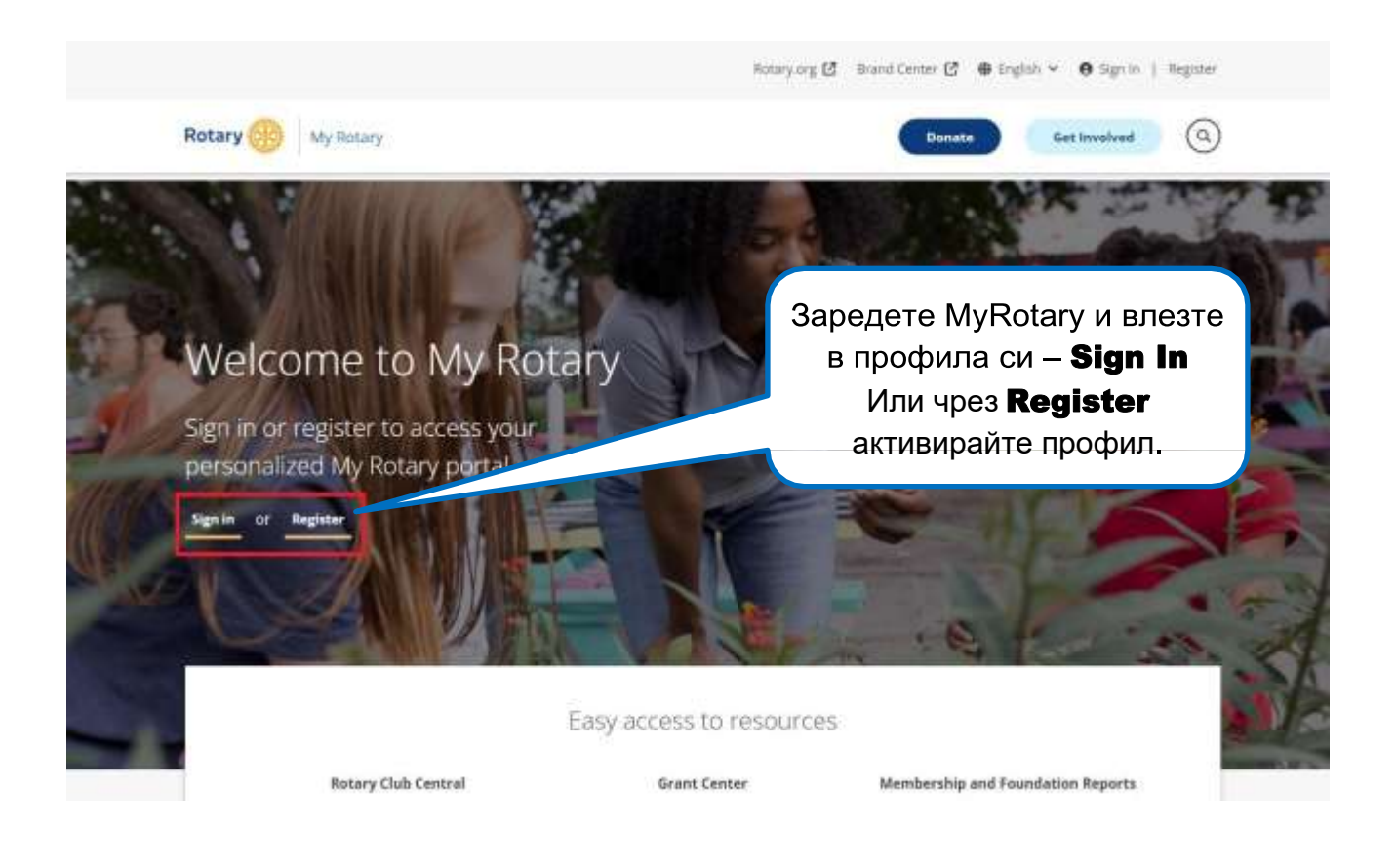

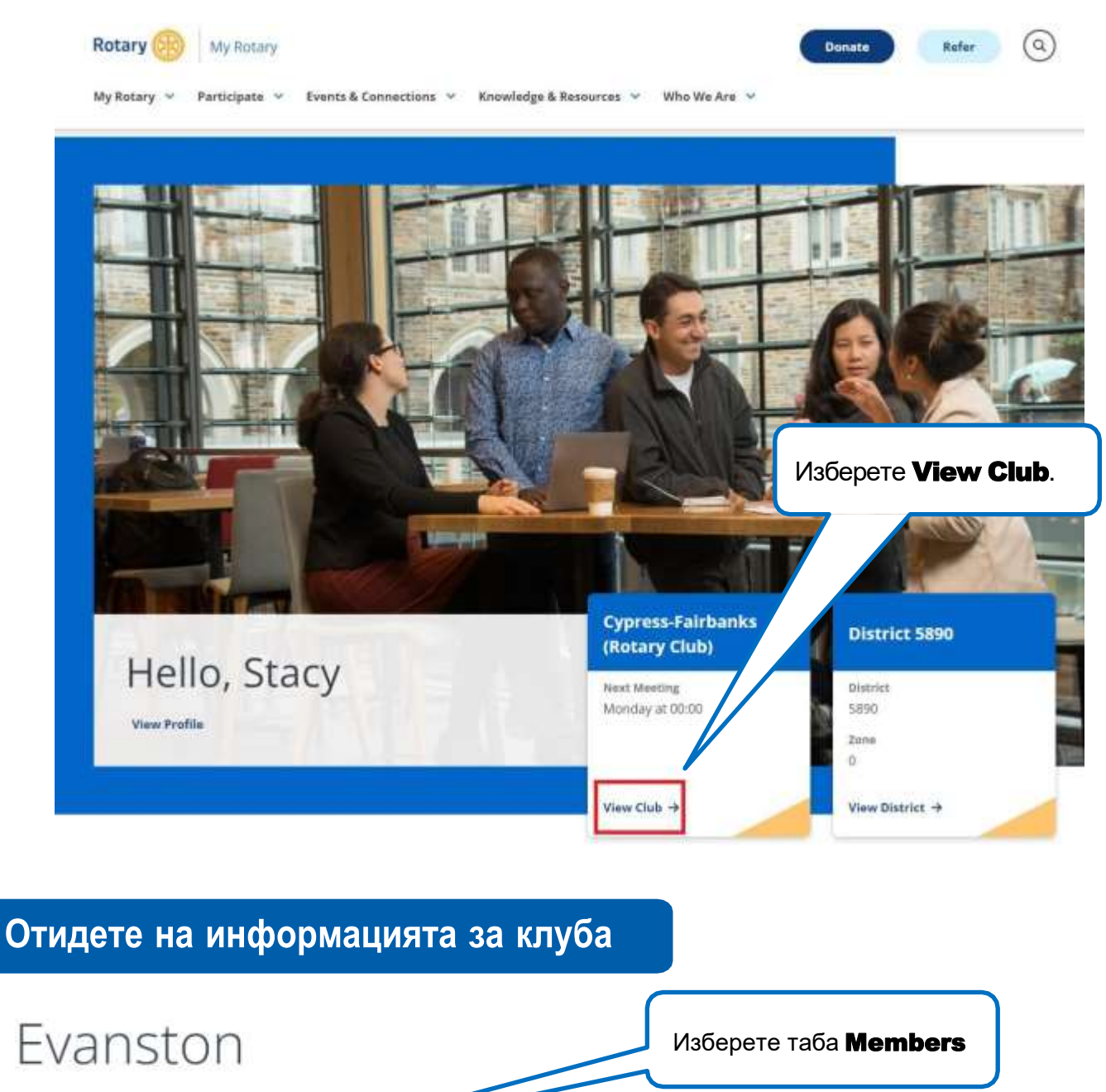

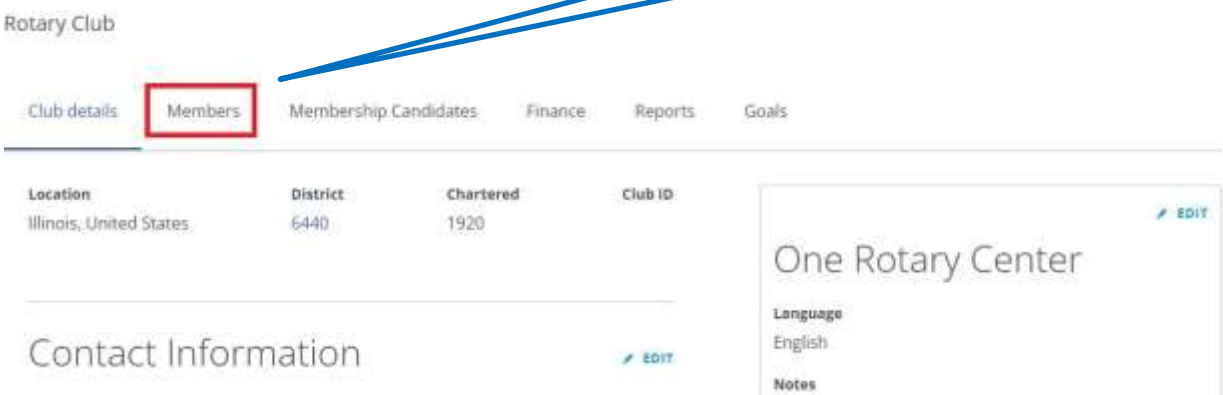

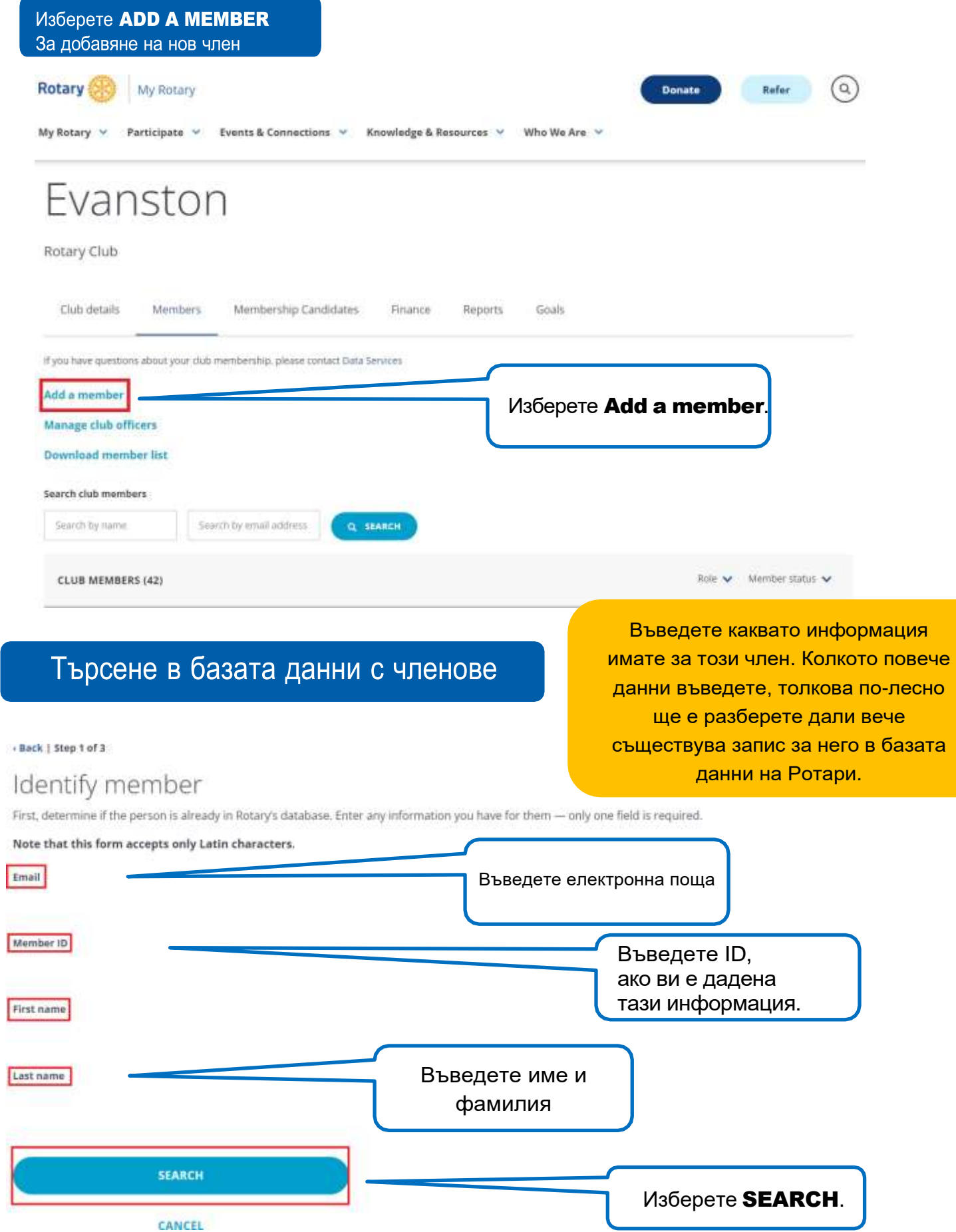

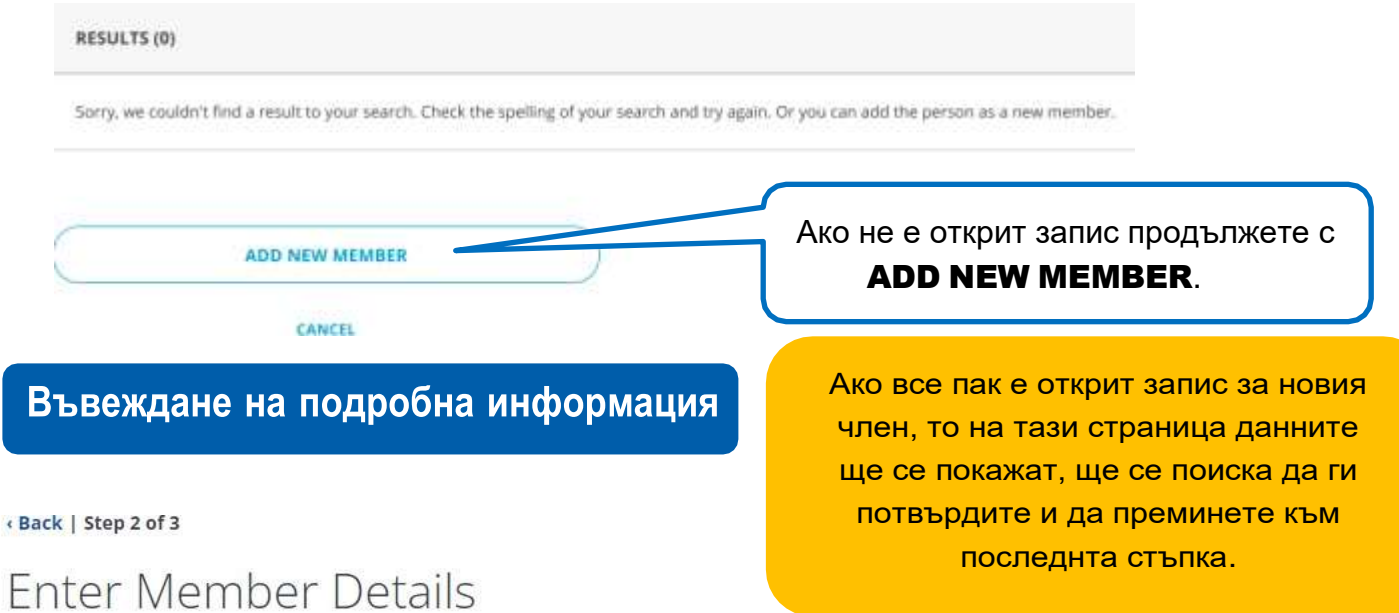

Double-check to ensure this member's information is up-to-date. You can edit the member's information if needed.

## PERSONAL DETAILS

#### Full Name\*

This field accepts non-Latin characters

#### Prefix

Prefix

#### First name\*

Field cannot contain non-latin characters

### **Middle Name**

Field cannot contain non-latin characters

#### Last name\*

Field cannot contain non-latin characters

**CONTINUE** 

Въведете информацията в раздел **ENTER MEMBER DETAILS.** След това продължете с **CONTINUE** 

**CANCEL** 

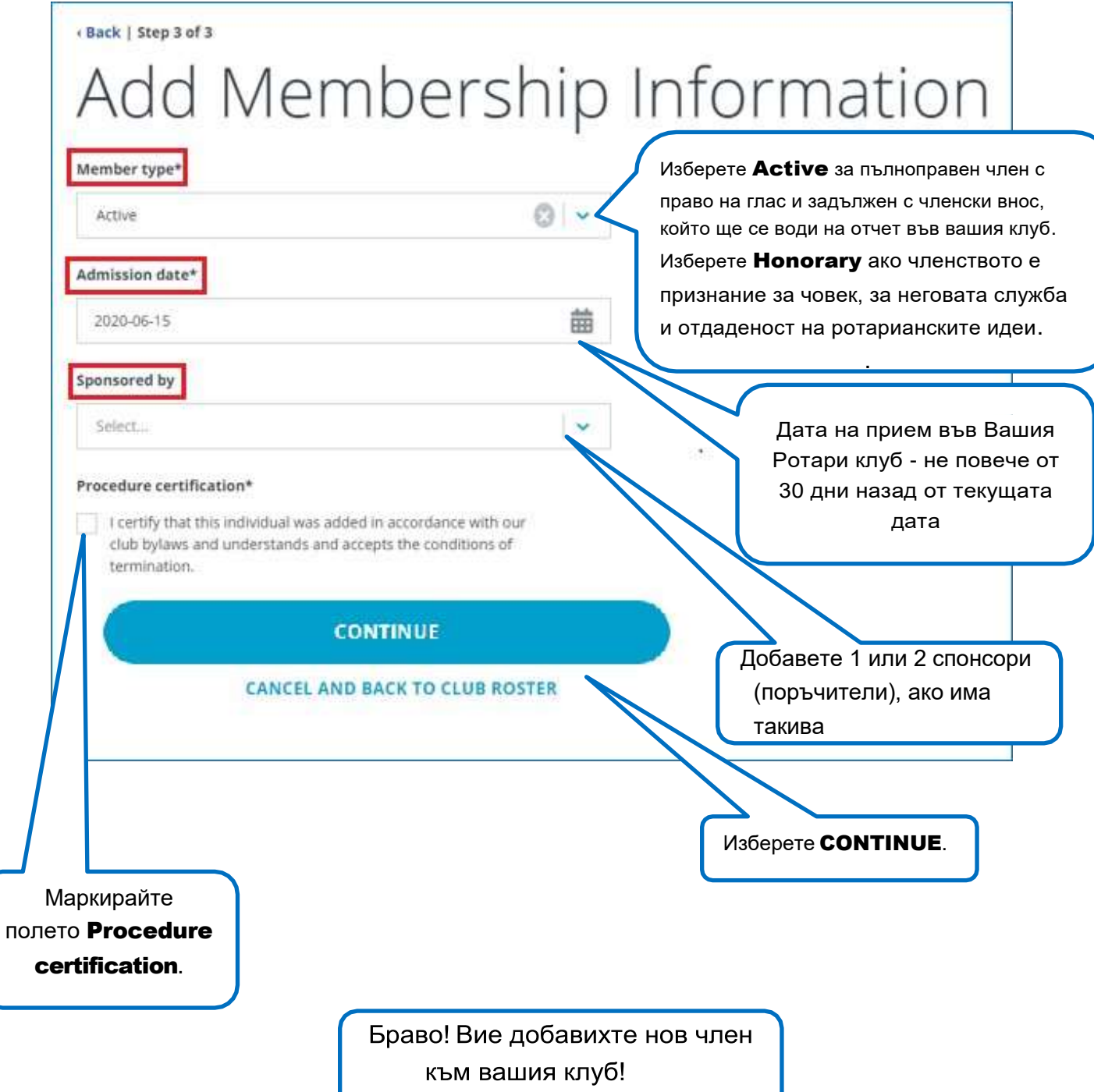